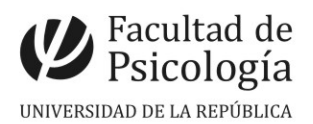

# **LLAMADO Nº 008/2020**

Llamado a concurso de **méritos y pruebas** para la provisión efectiva de un cargo de **Asistente** (Esc.G, Gr. 2, 10 horas semanales, LLOA-I, Expte. Nº191120-000674- 19) para el **Instituto de Psicología de la Salud.** CFP, Resol. Nº47, 20/4/20.

### **Apertura:** 8/6/2020

### **Cierre:** 11/8/2020, hora 14:00

## **SE VALORARÁ:**

- Título de Psicólogo/a o Licenciado/a en Psicología.
- Estudios de Maestría en curso o Título de Magister o ciencias afines.
- Formación y experiencia en enseñanza universitaria, investigación y extensión en el campo de la Psicología de la Salud.

**TRIBUNAL:** Prof.ª Adj.ª Vanessa Lujambio, Prof. Adj. Pablo López.

**OBSERVACIÓN:** Las personas inscriptas en el presente llamado podrán proponer al tercer integrante del Tribunal (titular). Para ello, se prevé la realización del acto electivo el día miércoles 12/8, a las 11 horas. Deberán presentar el consentimiento firmado de la persona que propongan.

Debido a la emergencia sanitaria, las condiciones de dicho acto serán comunicadas en fecha cercana a su realización. Esta instancia no es de carácter obligatorio. **IMPORTANTE**: Ver temario en archivo adjunto.

#### **PASOS del PROCEDIMIENTO de INSCRIPCIÓN en situación de emergencia sanitaria**

**1.- REALIZAR PREINSCRIPCIÓN** en [www.concursos.udelar.edu.uy.](http://www.concursos.udelar.edu.uy/) Antes de preinscribirse, asegúrese de que ud cumple y reúne todos los requisitos y condiciones para presentarse a este llamado.

**2.- PRESENTAR DOCUMENTACIÓN EN PAPEL.** CV sin documentación probatoria (1 copia) y Declaración Jurada original con timbre profesional (valor \$180.-). Buzonera disponible en la puerta principal de la facultad (Tristán Narvaja 1674), en el horario de 10 a 14 horas. Deberá concurrir con tapabocas.

Sección Concursos acusará recibo de la documentación enviando por correo electrónico la constancia de inscripción y, en caso de corresponder, la clave para acceder a la página.

**3.- ADJUNTAR DOCUMENTACIÓN DIGITAL al Llamado N.º 008/2020.** Curriculum vitae. En [https://www.concursos.udelar.edu.uy/public\\_login\\_inscripto/index.php](https://www.concursos.udelar.edu.uy/public_login_inscripto/index.php).

**a.-** Ingresar correo electrónico y contraseña (se otorga la primera vez que se inscribe a un llamado). De no recordarla, escoja la opción *¿Has olvidado la contraseña?* **b.-** Menú: Posterior a presentar documentación → Adjuntar archivos a un llamado. **c.-** Adjuntar la documentación (formato pdf, sin documentación probatoria, denominar con apellido).

**Importante: ᴥ** Los pasos Nos. 1 y 2 deberán cumplirse antes de las 14 horas del día de cierre de inscripciones: martes 11/8/20. El paso Nº 3 tiene plazo hasta las 24 horas del mismo día. **ᴥ** La versión en papel y digital de la documentación deben ser coincidentes.

**ATENCIÓN:** Cualquier cambio que surja en el procedimiento de inscripción, en este contexto de emergencia sanitaria, será oportunamente comunicado.